## **Emitir pedido de compra a partir de solicitação de orçamento e cotação**

**Pré-requisito**

Não há.

**Visão Geral**

Este processo deve ser utilizado nos casos em que é necessário que o solicitante analise as propostas enviadas pelos fornecedores e aprove aquela que melhor lhe atenda, possibilitando em seguida que o comprador gere um pedido de compra para a proposta aprovada pelo solicitante.

**Fluxo do Processo**

Para executar este processo macro, é necessário que os processos abaixo sejam realizados:

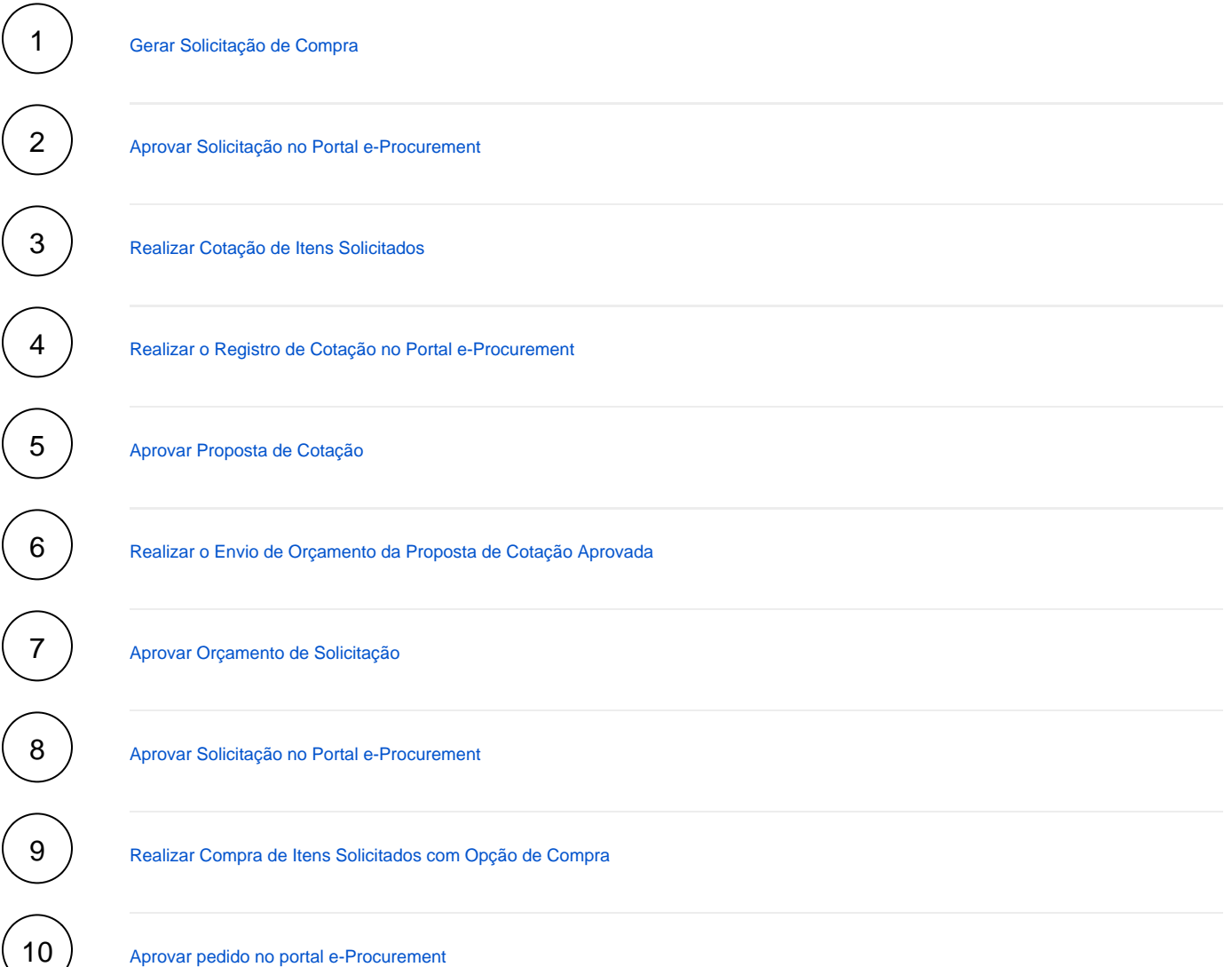

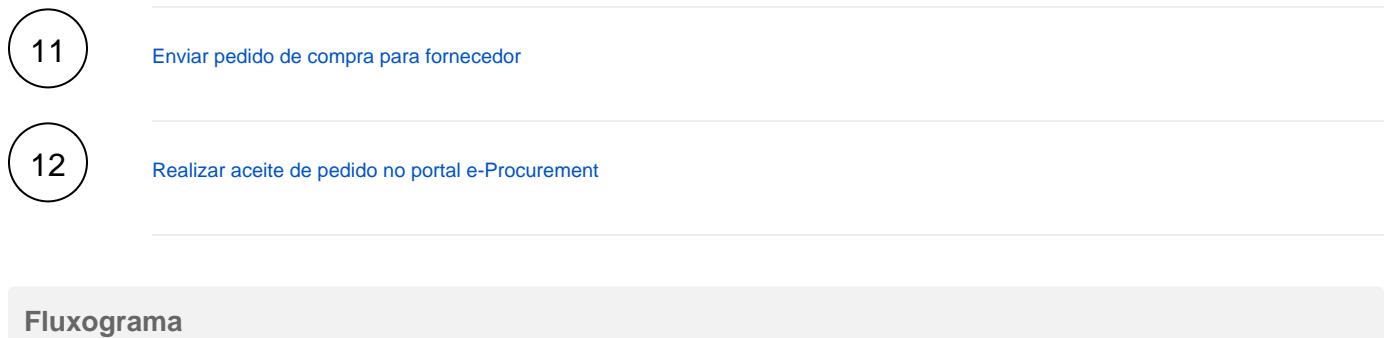

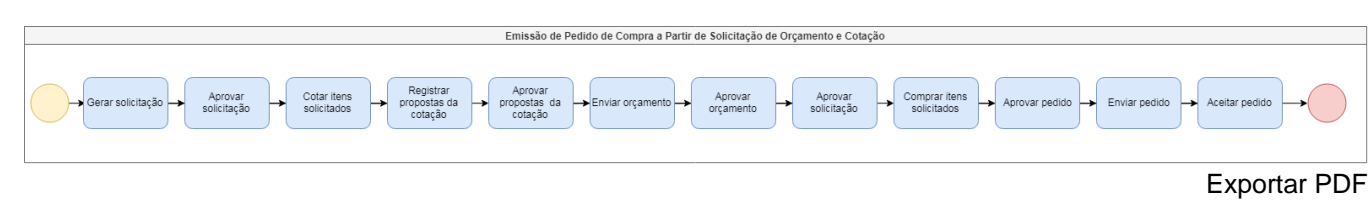

Esse conteúdo foi útil?

Sim Não